**TONY BUZAN** CHRIS GRIFFITHS

# MAPY MYŚLI DLA **BIZNESU WYDANIE II**

Tony nie wynalazł mózgu, ale wynalazł do niego instrukcję! John Husbands, Institute of Management

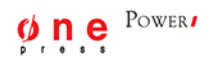

Tytuł oryginału: Mind Maps for Business, 2nd Edition

Tłumaczenie: Maksymilian Gutowski

ISBN: 978-83-283-2227-1

C Tony Buzan 2010, 2014

This translation of Mind Maps for Business 2/e is published by arrangement with Pearson Education Limited.

Polish edition copyright © 2016 by Helion SA.

All rights reserved.

All rights reserved. No part of this book may be reproduced or transmitted in any form or by any means, electronic or mechanical, including photocopying, recording or by any information storage retrieval system, without permission from the Publisher.

Wszelkie prawa zastrzeżone. Nieautoryzowane rozpowszechnianie całości lub fragmentu niniejszej publikacji w jakiejkolwiek postaci jest zabronione. Wykonywanie kopii metodą kserograficzną, fotograficzną, a także kopiowanie książki na nośniku filmowym, magnetycznym lub innym powoduje naruszenie praw autorskich niniejszej publikacji.

Wszystkie znaki występujące w tekście są zastrzeżonymi znakami firmowymi bądź towarowymi ich właścicieli.

Autor oraz Wydawnictwo HELION dołożyli wszelkich starań, by zawarte w tej książce informacje były kompletne i rzetelne. Nie biorą jednak żadnej odpowiedzialności ani za ich wykorzystanie, ani za związane z tym ewentualne naruszenie praw patentowych lub autorskich. Autor oraz Wydawnictwo HELION nie ponoszą również żadnej odpowiedzialności za ewentualne szkody wynikłe z wykorzystania informacji zawartych w książce.

Drogi Czytelniku! Jeżeli chcesz ocenić tę książkę, zajrzyj pod adres http://onepress.pl/user/opinie/mamyb2 Możesz tam wpisać swoje uwagi, spostrzeżenia, recenzję.

Wydawnictwo HELION ul. Kościuszki 1c, 44-100 GLIWICE tel. 32 231 22 19, 32 230 98 63 e-mail: onepress@onepress.pl WWW: http://onepress.pl (księgarnia internetowa, katalog książek)

Printed in Poland.

[• Kup książkę](http://sensus.pl/page3571U~rf/mamyb2)

- 
- Oceń książke • Oceń książkę
- 
- [Księgarnia internetowa](http://helion.pl/page3571U~r/JH8P6)<br>• Lubię to! » Nasza społeczność • Lubię to! » Nasza społeczność

# SPIS TREŚCI

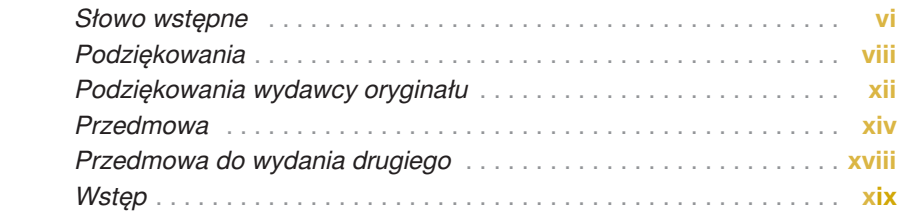

### CZĘŚĆ 1. MAPY MYŚLI: NAJDOSKONALSZE "OPROGRAMOWANIE" BIZNESOWE

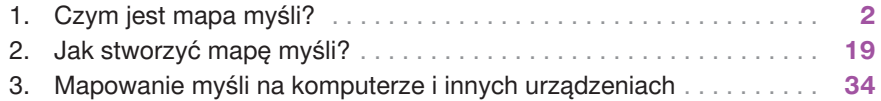

## CZĘŚĆ 2. MAPOWANIE MYŚLI W RAMACH PODSTAWOWYCH DZIAŁAŃ BIZNESOWYCH

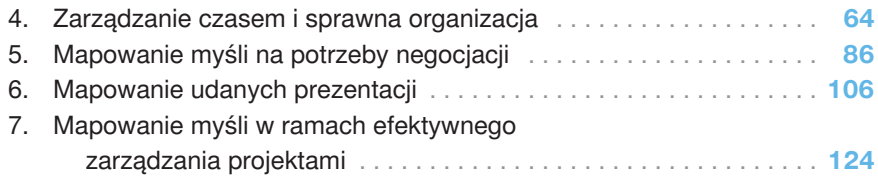

### CZĘŚĆ 3. MAPOWANIE MYŚLI W CELU USPRAWNIENIA MYŚLENIA BIZNESOWEGO

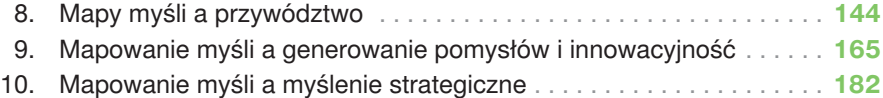

## CZĘŚĆ 4. MAPOWANIE MYŚLI W CELU UZYSKIWANIA LEPSZYCH WYNIKÓW

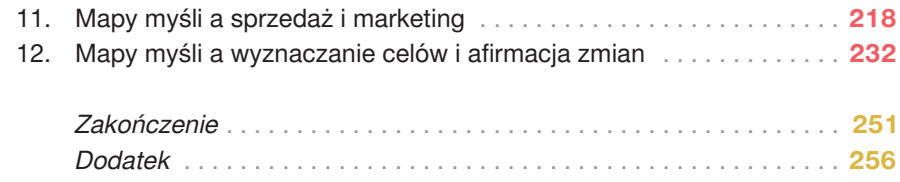

# CZYM JEST MAPA MYŚLI?

*"Ludzki mózg nie myśli paskami narzędzi i listami menu, tylko organicznie, jak inne naturalne systemy* — *układ krążenia, układ nerwowy czy gałęzie drzew i żyłki liści. Mózg myśli właśnie tak. Aby myśleć sprawnie, potrzebuje narzędzia odzwierciedlającego ten naturalny, organiczny przepływ informacji. Tym narzędziem jest mapa myśli.*

— Tony Buzan

Sposób, w jaki zarządzasz wiedzą, jest kluczowym aspektem tworzenia prosperującego biznesu. Musisz opanować zarządzanie swoim mózgiem i procesami myślowymi.

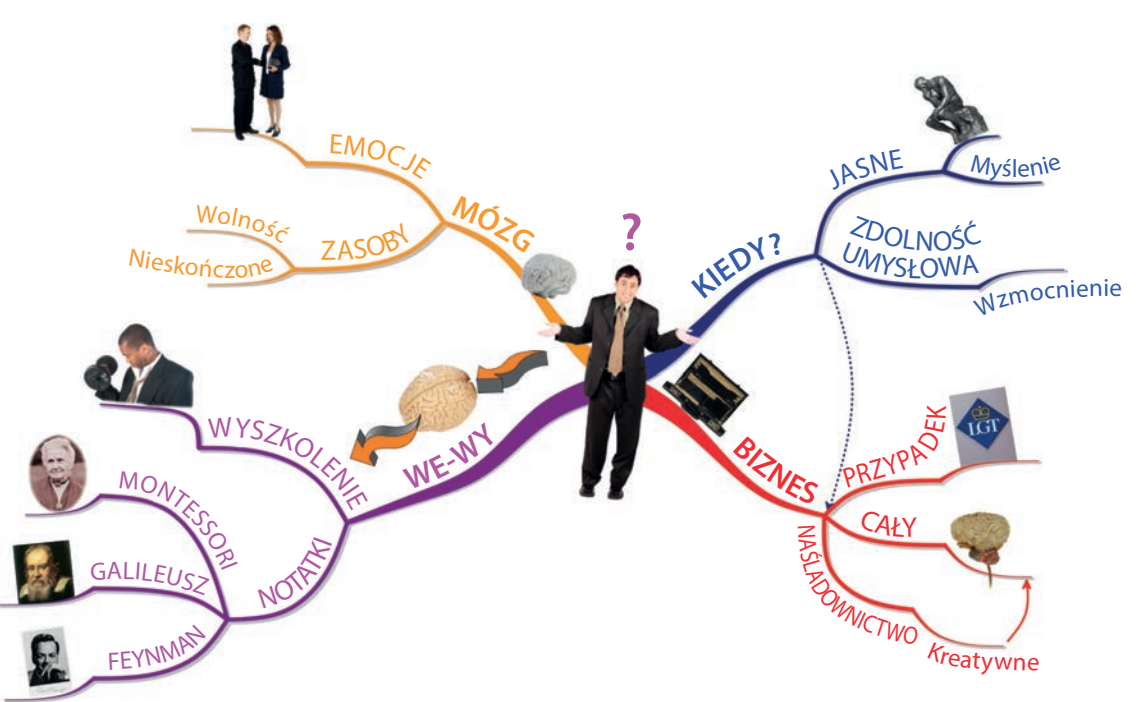

Mapa myśli rozdziału 1.

Mapa myśli jest wszechstronnym narzędziem do wizualnego wyrażania myśli. To narzędzie możesz wykorzystać do formułowania kreatywnych pomysłów na poszerzenie praktyk biznesowych, rozwiązywania problemów, rewidowania strategii sprzedaży, organizowania zespołów czy też zwiększania codziennej wydajności prowadzenia biznesu.

Technikę tę można zastosować do wszelkich form procesów myślowych, a zwłaszcza do wspomagania zapamiętywania, tworzenia i nauki. Mapę myśli można narysować odręcznie lub wygenerować komputerowo (do czego jeszcze wrócę). Podobnie jak wielofunkcyjny i uniwersalny szwajcarski scyzoryk, można ją wykorzystywać przy wykonywaniu wszelkich zadań — i codziennych, i nadzwyczajnych. Mapy myśli zresztą bywają określane jako "wielofunkcyjne narzędzie do obsługi mózgu".

#### **BIZNES NASTAWIONY NA UMYSŁ**

Umysł ludzki odznacza się różnymi rodzajami inteligencji: nie tylko werbalną, numeryczną i przestrzenną, ale także kinestetyczną (kontrola nad ciałem), osobistą, społeczną, sensualną i etyczno-duchową. Ten zestaw typów inteligencji po raz pierwszy określił znany amerykański profesor psychologii Howard Gardner z Uniwersytetu Harvarda. Żyjemy w epoce inteligencji, w której inteligencja wieloraka jest najważniejsza, więc aby prowadzić efektywne i produktywne życie tak osobiste, jak i zawodowe, musimy o tym pamiętać i rozwijać "inteligentne" strategie.

Epoka inteligencji dała początek bezprecedensowemu rozwojowi badań nad mózgiem oraz coraz większej fascynacji mózgiem i jego nadzwyczajnymi zdolnościami. Mózg ani razu nie trafił na okładkę popularnego czasopisma opiniotwórczego (o prasie biznesowej nie mówiąc) do roku 1991, kiedy to na okładce pisma "Fortune" pojawiło się zdanie: *Siła umysłu: jak kapitał intelektualny staje się najcenniejszą walutą Ameryki*. Innymi słowy, jeśli chcesz zdobyć fortunę, zainwestuj w swój mózg.

Przez całe lata 90. i dużą część pierwszej dekady nowego tysiąclecia opublikowano na ten temat miliony artykułów. Pewien artykuł z "Far Eastern Economic Review" nosił (w przekładzie) tytuł: *Kupię: zdolności umysłowe* — *niedobór siły roboczej zagraża azjatyckiej hossie*. Czasopismo "New Scientist" zajęło się tematem mózgu, wskazując, że liczba myśli przewijająca się przez typowy ludzki mózg równa się liczbie atomów w poznanym wszechświecie.

Potrzeba zarządzania głównym źródłem bogactwa na świecie — inteligencją przekonała na początku XXI wieku redakcję "Harvard Business Review" do tego, aby na okładce zapowiedzieć "nadciągający kryzys kreatywności". Kryzys ten uznano za poważniejsze zagrożenie niż wojny handlowe i wszelkie akty terroryzmu. Nie dotyczy on braku surowców, lecz braku *korzystania* z tego nieskończonego

źródła zasobów i *zarządzania* nim. Dotyczy tego, jak używa się wiedzy, jak się ją przechowuje, wydziela, tworzy, jak rozwiązuje się problemy przy jej użyciu i w jaki sposób myśli się o dostępnych danych. Mapa myśli pomoże Ci właśnie z tym wszystkim.

#### **ELEMENTY PRAWDZIWEJ MAPY MYŚLI**

W kolejnych rozdziałach omówimy w większych szczegółach, jak samodzielnie tworzyć mapy myśli na potrzeby różnych scenariuszy biznesowych. Zanim się jednak za to weźmiemy, wytłumaczymy podstawy, na jakich opiera się przedstawiona tutaj pierwotna idea. Posłużymy się szwajcarskim scyzorykiem jako obrazkiem centralnym.

**1.** Mapa myśli zawsze zaczyna się od rysunku na środku. Może to być coś, co mniej lub bardziej precyzyjnie reprezentuje ideę, koncept, myśl, uwagę lub temat dowolnego zagadnienia biznesowego, na którym się koncentrujesz. Tematyka mapy myśli jest tym samym określona przy użyciu centralnego obrazka.

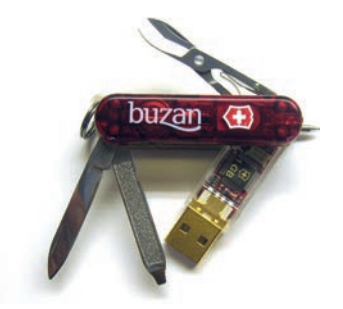

**2.** Narysuj wychodzące od centralnego obrazka zakrzywione — nie proste gałęzie. Na gałęziach umieszcza się najważniejsze pojęcia, które powinny być oznaczone słowami kluczowymi lub obrazkami. Gałęzie pierwszego poziomu (czy też "nagłówki rozdziałów") nazywają się Podstawowymi Pojęciami Porządkującymi (PPP).

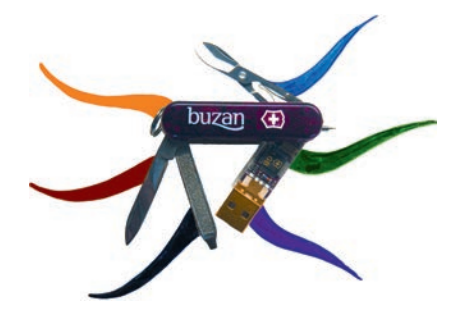

**4 Mapy myśli: najdoskonalsze "oprogramowanie" biznesowe**

**3.** Od każdej gałęzi PPP odchodzą gałęzie drugiego poziomu o podobnie organicznym kształcie, lecz cieńsze.

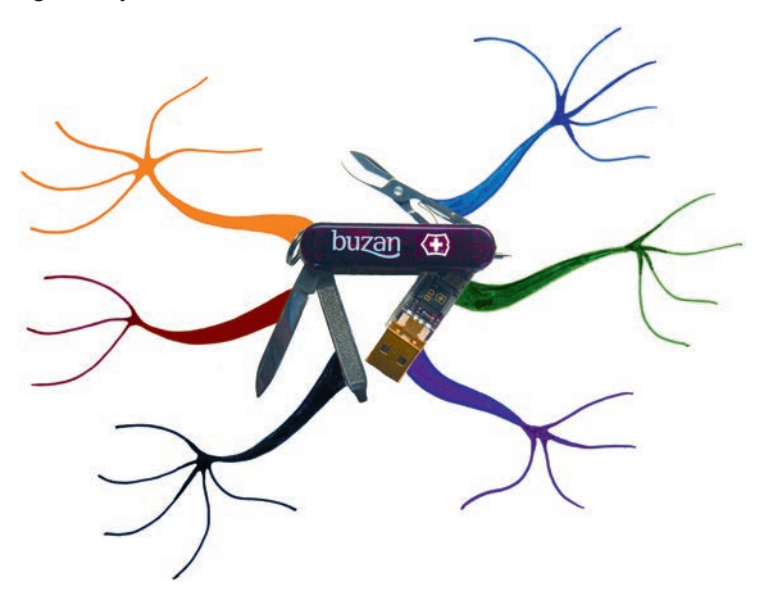

**4.** Od tych gałęzi odchodzą jeszcze cieńsze gałęzie trzeciego poziomu, przedstawiające rozwinięcie pierwotnej koncepcji w sposób naturalny i organiczny.

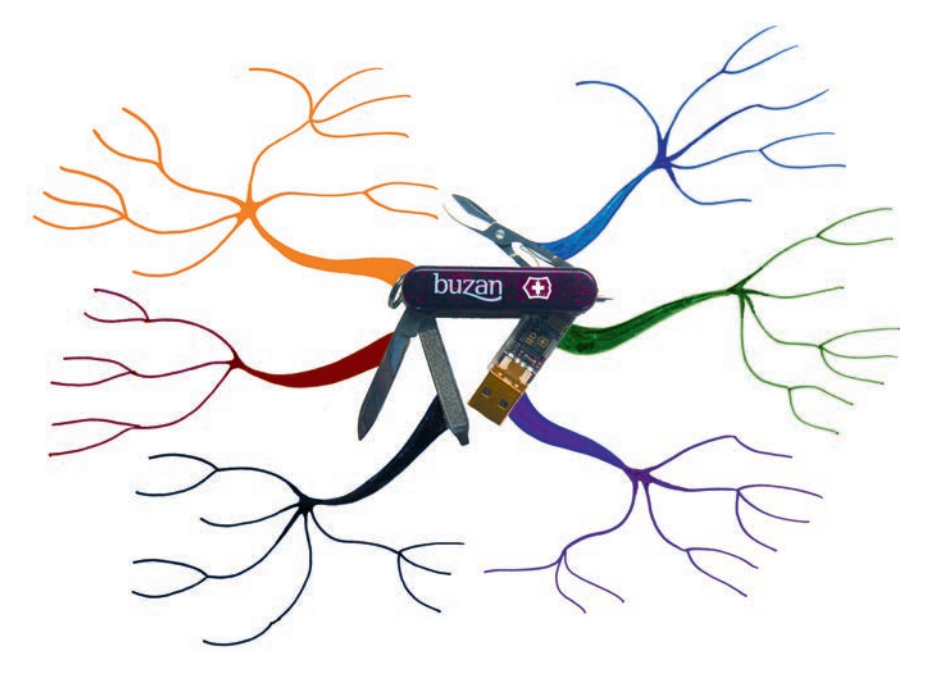

#### **PRAWDZIWA MAPA MYŚLI PRZESTRZEGA ZASAD**

Istnieją ważne zasady dotyczące tego, jak słowa i obrazy powinny być dodawane do gałęzi. Przedstawimy je w rozdziale 2. Niektóre prezentowane w tej książce mapy myśli odbiegają nieco od tych zasad, więc pod względem technicznym należy je uznać raczej za "protomapy". Staraliśmy się odróżnić archetypowe mapy myśli od map prototypowych, a uwzględnienie protomap ułatwia wskazywanie prawdziwych map na tle map niepoprawnych. Jednocześnie pozwala zwrócić uwagę na to, że te ostatnie też mają potencjał jako narzędzia do wzmacniania pamięci i katalizowania sprawniejszego myślenia.

### **KIEDY POWINIENEŚ UŻYWAĆ MAP MYŚLI?**

Mapę myśli możesz stworzyć w każdej sytuacji, w której usprawnione gromadzenie wiedzy i przejrzystsze myślenie pozwoli Ci na zwiększenie wydajności biznesowej. Na przykład burze mózgów lub punkty prezentacji można przedstawić w postaci kolorowych, zapadających w pamięć i ustrukturyzowanych diagramów, odzwierciedlających sposób, w jaki myśli Twój mózg — tak samo zresztą, jak myślą mózgi odbiorców — a tym samym zachęcających do myślenia synergicznego.

Mapy myśli mają w takich sytuacjach przewagę nad innymi technikami zarządzania informacją — a chodzi tu głównie o standardowe, linearne notowanie o tyle, że używając tych ostatnich, osiągasz efekt przeciwny do zamierzonego. Notowanie linearne i tworzenie list to w istocie rzeczy najlepsze sposoby na zabicie kreatywności i myślenia, ponieważ zamykają one mózg za "więziennymi kratami", które metodycznie oddzielają poszczególne myśli od siebie. Co gorsza, może się okazać, że skończysz tam, gdzie zacząłeś, czyli na ograniczonym przedstawieniu idei, bez jakichkolwiek znamion lateralnego, kreatywnego czy promienistego myślenia. Piękno map myśli, tak dosłownie, jak metaforycznie, tkwi w tym, że gałęzie odchodzą od środka mapy, tworząc kolejne poziomy odgałęzień, odzwierciedlające organicznie myśli i koncepty.

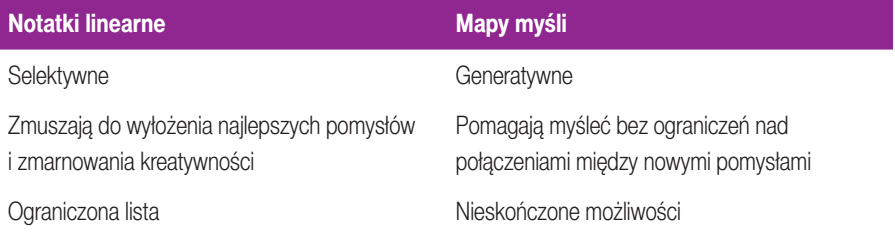

Kluczem do efektywności map myśli jest ich dynamiczny kształt. Wychodzące z centrum mapy wykrzywione linie, symbole, hasła, kolory i obrazy składają się na całkowicie naturalną i organiczną strukturę. Mapy myśli odzwierciedlają niezliczone synapsy i połączenia komórek mózgowych, ukazując sposób, w jaki sami funkcjonujemy. Ponadto odtwarzają one struktury komunikacyjne obecne w świecie naturalnym. Wystarczy spojrzeć na żyłki liścia, gałęzie drzewa czy ludzki układ krążenia.

Mapy myśli występują w przyrodzie i otaczają nas. Przyjmują formę żyłek liścia, gałęzi dębu zimą, rozgałęzień błyskawicy czy też miliardów komórek mózgowych i neuronów o rozbłyskujących synapsach.

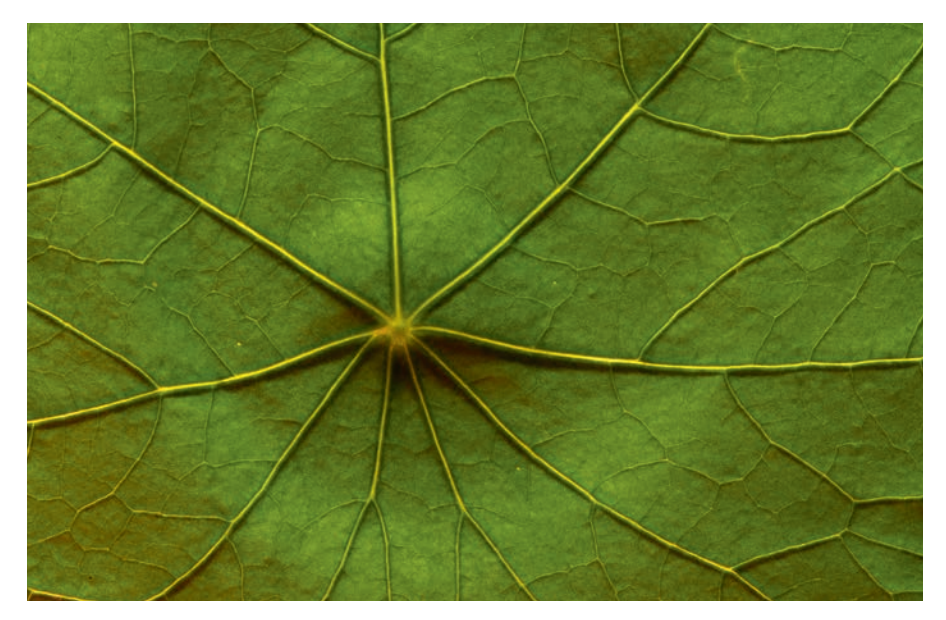

*Źródło*: Adam Hart-Davis/Science Photo Library

### **JAK WYKORZYSTAĆ MAPY MYŚLI W BIZNESIE?**

Skoro wiesz już, na czym polegają mapy myśli, pozostaje zastanowić się, co konkretnie mogą one dla Ciebie zrobić w biznesie. Nie sądź, że mapa myśli to zwyczajne *aide-mémoire* czy uporządkowany szkic — jest to w rzeczywistości dynamiczne i organiczne narzędzie biznesowe, pozwalające na zarządzanie czasem i wspomaganie pamięci, które umożliwia przechowywanie i organizowanie informacji, a także priorytetyzowanie ich. Ponadto, jak przekonasz się w kolejnych rozdziałach, mapy myśli można wykorzystywać do ułatwiania sobie gospodarowania czasem, generowania pomysłów, myślenia strategicznego, zarządzania

projektami, zwiększania wydajności, prowadzenia negocjacji, kontrolowania ryzyka oraz wykonywania innych standardowych procesów biznesowych.

Mapy myśli umożliwią Ci nie tylko odblokowanie własnych zdolności umysłowych, ale także zwiększą moce przerobowe całej organizacji i dadzą możliwość szybkiego wywarcia znaczącego wpływu na działalność biznesową.

#### **Mapy myśli zwiększają moce intelektualne**

Kiedy właściwie zdarza nam się na chwilę zatrzymać i pomyśleć o tym, dlaczego myślimy, jak myślimy, czy o tym, jak myślimy o tym, w jaki sposób myślimy? Prawie nigdy. Tymczasem pamięć i zdolność do przyswajania informacji to podstawy kreatywnego myślenia. Dbamy o swoje ciało, ale co z umysłem? Mózg to najważniejszy organ, który można ćwiczyć i który wywiera największy wpływ na nasze życie. Każdy mózg jest nieskończonym źródłem, które trzeba pobudzać i rozwijać. Ludzie często mówią o mózgu jako "organie do rozwiązywania problemów", choć w rzeczywistości jest to "organ do wynajdowania rozwiązań". Piękno map myśli tkwi w tym, że ukazują nam one bardzo przejrzysty i prosty sposób na wykorzystanie umiejętności umysłu do rozwiązywania problemów.

#### **STUDIUM PRZYPADKU: LGT-Academy**

LGT-Academy, założona przez księcia Filipa Liechtensteina, prezesa i dyrektora generalnego LGT-Group, oraz Tony'ego Buzana, jest jedną z organizacji, które włączyły mapowanie myśli w swoją strategię biznesową. Jego Najjaśniejsza Wysokość opowiada poniżej o tym, jak LGT-Academy wykorzystuje mapy myśli w ramach ćwiczenia otwartego umysłu w biznesie.

"Jako prezes i dyrektor generalny LGT-Academy musiałem w latach 90. zmierzyć się z problemem stworzenia środowiska, które zachęcałoby do otwartości umysłu, ograniczałoby skłonności do myślenia kategoriami politycznymi i rywalizacji, a także nie stymulowało hierarchizacji. Innymi słowy: zależało mi na otwartych umysłach, polityce otwartych drzwi i radości z procesu odkrywania.

Na pierwszy rzut oka prowadzimy kursy dla kadry kierowniczej, ale w praktyce jest to coś zupełnie innego. Weekendowy kurs dla kierownictwa to za mało! Po trzech lub czterech dniach zapomina się ponad 80% tego, czego już się nauczyło w krótkim czasie. Nasz program jest zatem nastawiony na mapowanie myśli, filozofię, sztukę, sport (w tym sporty umysłowe, takie jak szachy) oraz nauki społeczne i przyrodnicze. Za kształcenie odpowiada u nas kadra składająca się z poważanych wykładowców i instruktorów.

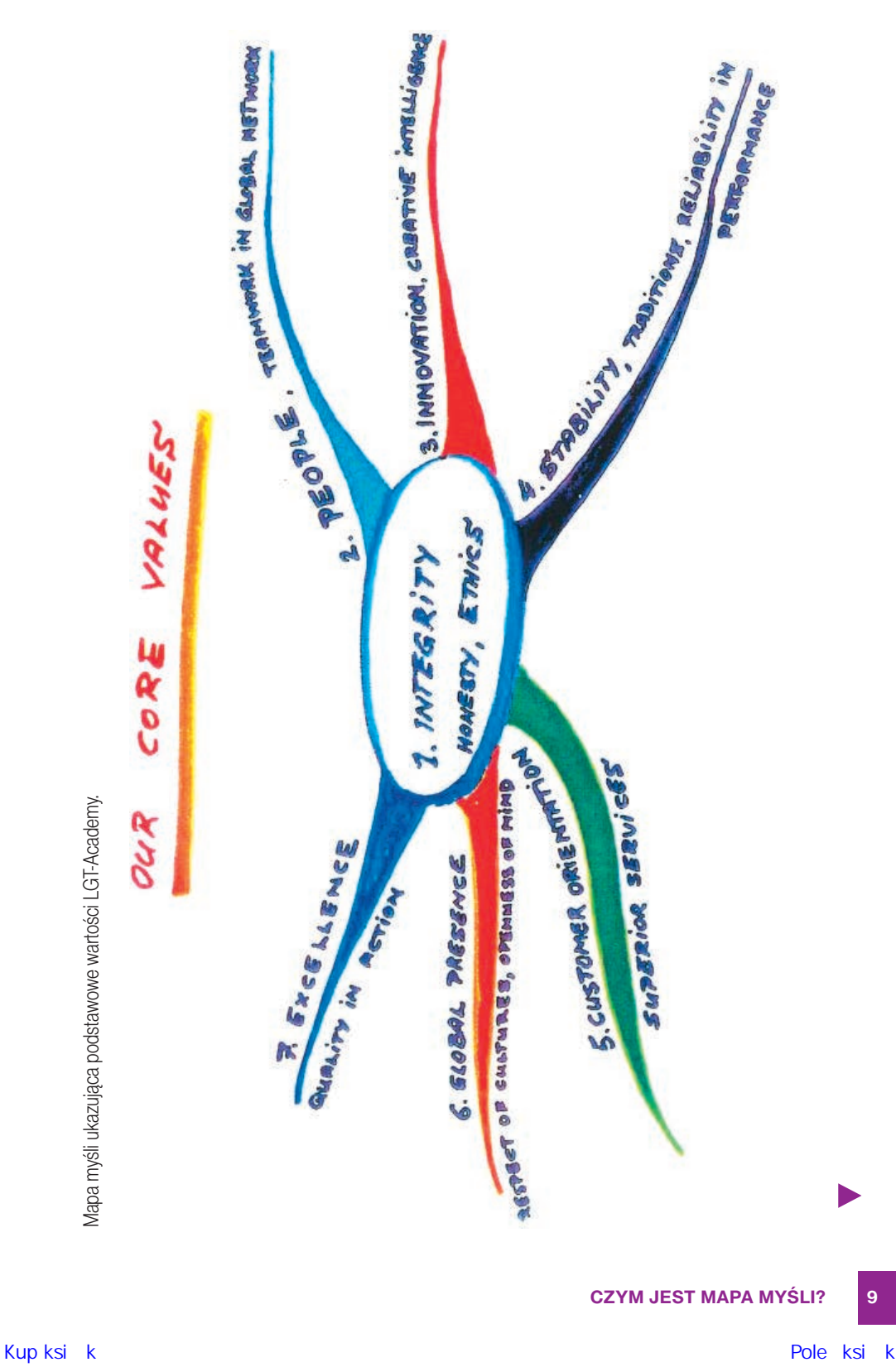

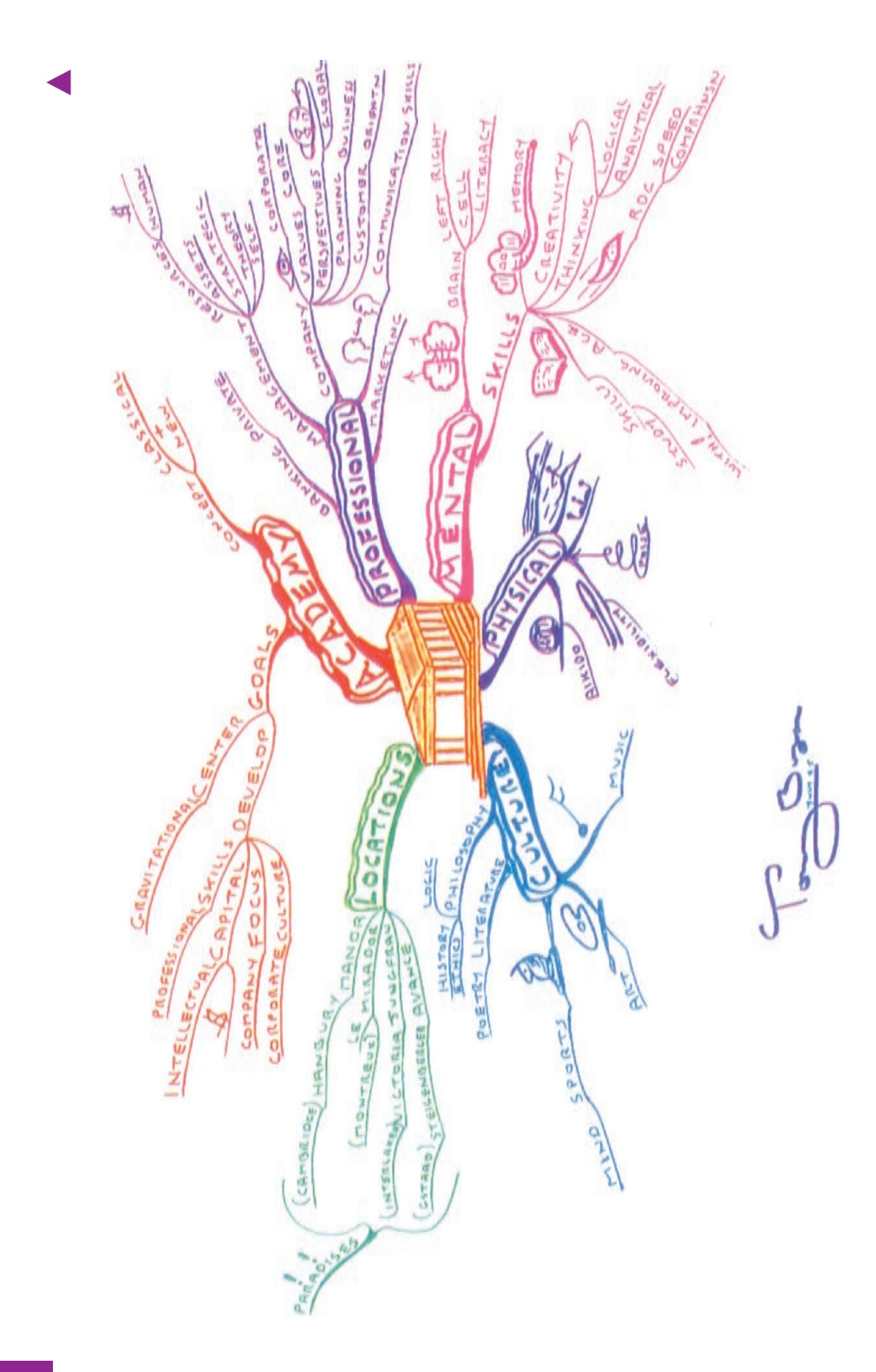

10 **MAPY MYŚLI: NAJDOSKONALSZE "OPROGRAMOWANIE" BIZNESOWE** 

Dla kogoś z zewnątrz może się wydawać dziwne, że w firmie oferującej usługi finansowe zajęcia z »twardych kompetencji« z zakresu bankowości czy zarządzania finansami i zasobami nie znajdują się na pierwszym miejscu. Postanowiliśmy jednak, że nasze cele są inne: chcieliśmy zgłębić temat »kompetencji miękkich«. Stąpający twardo po ziemi biznesmen mógłby spytać, czy możemy zmierzyć rezultaty osiągnięte przez lata prowadzenia LGT-Academy. Czy zajęcia z »umiejętności miękkich« nie są przypadkiem luksusem, z którego należałoby zrezygnować raczej prędzej niż później w imię wydajności i ograniczania kosztów? Powiem tak: swoich klientów możemy zrozumieć lepiej, a tym samym być dla nich bardziej pomocni, jeżeli rozumiemy lepiej samych siebie i potrafimy sobą pokierować.

Przez lata przekonaliśmy się, że nasz program kształcenia jest atrakcyjny i przyciąga do nas ciekawych ludzi, a nawet całe zespoły. Program, zresztą zgodnie z naszymi oczekiwaniami, znacznie ułatwia także budowanie nieformalnych sieci (które nie są uzależnione od hierarchii, geografii bądź funkcji). Pomógł nam stworzyć miejsce, do którego drzwi zawsze stoją otworem. Obecnie wielu z nas na niezaplanowane i nieoczekiwane wydarzenia reaguje przede wszystkim fascynacją".

Gdybyś mógł zobaczyć swój "nagi" mózg, to Twoim oczom ukazałby się nie pojedynczy, niezwykły organ, tylko organ składający się z dwóch części: lewej i prawej półkuli. Co więcej, te dwie półkule otoczone są korą mózgową, która pokrywa 80% powierzchni mózgu. To jest właśnie ośrodek odpowiedzialny za wyższe funkcje umysłowe, czyli zdolności kognitywne. Lewa i prawa półkula mózgu są takie same pod względem budowy, ale służą różnym funkcjom. Lewa półkula zajmuje się głównie słowami, liczbami, analizą, językiem i logiką, a prawa rytmem, kolorem, kształtem, mapowaniem, wyobraźnią i marzeniem na jawie.

Problemem tego zgrabnego podziału jest to, że rozkłada on zdolności mózgu na dwie sztywne "połowy". Choć może się wydawać, że "mózg ma dwie połowy", to nie funkcjonują one niezależnie od siebie. Połączone są bowiem *spoidłem*, które działa jako fenomenalny przewodnik (składa się z ponad 250 milionów włókien nerwowych) informacji pomiędzy nimi. Informacji dostarczają zdolności kognitywne obydwu półkul.

#### **Myślenie "całym mózgiem"**

Gdy pytamy uczestniczących w naszych seminariach biznesmenów: "Co odpowiada za kreatywność?", niezmiennie słyszymy odpowiedź: "Prawa półkula mózgu". Kiedy pytamy: "Co odpowiada za biznes?", słyszymy: "Lewa półkula mózgu". Na pytanie: "Co odpowiada za sztukę i muzykę?", padają odpowiedzi: "Prawa półkula mózgu".

Tradycyjnie uznaje się, że kora mózgowa dzieli się na dwie części: lewą i prawą półkulę. Obie specjalizują się w określonych procesach, ale nieuprawnioną generalizacją byłoby stwierdzenie, że mają one wyłączność na kontrolowanie tych procesów. Wiemy, że obie półkule stale się ze sobą porozumiewają za pośrednictwem "kabla" składającego się z ponad 250 milionów włókien nerwowych, czyli *spoidła*. Wobec tego każda dyspozycja mentalna obsługiwana jest przez cały mózg, a obie jego półkule uczestniczą w tym komplementarnie, nie ekskluzywnie. Chodzi nie tyle o fizyczne rozmieszczenie, ale raczej o subtelną różnicę w sposobach przetwarzania informacji, jakimi odznaczają się obie półkule.

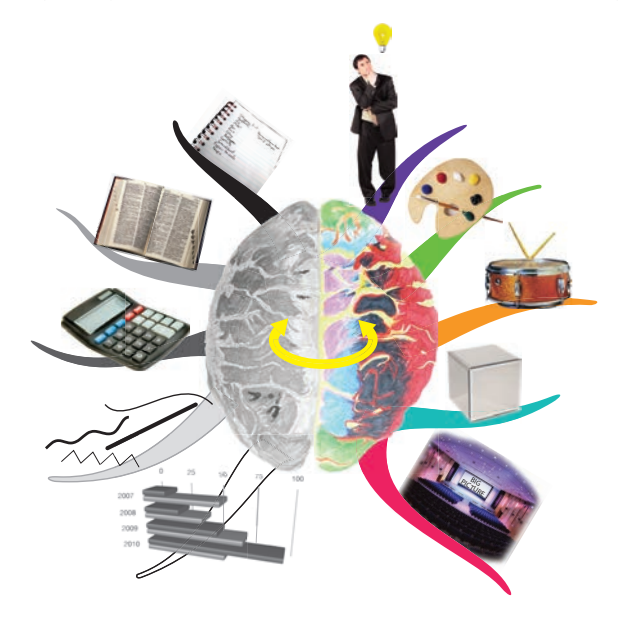

I tak dalej. Za każdym razem musimy mówić, że odpowiedzi uczestników naszych seminariów są błędne. Co więcej, jest to tak niebezpieczny błąd, że jeśli wierzysz w taki prosty podział funkcji mózgu na lewą i prawą półkulę, to ograniczasz zarówno własne zdolności intelektualne, jak i zdolności swoich współpracowników. Najprościej będzie Ci wyobrazić sobie, że biegniesz w maratonie i — najzwyczajniej na świecie — używasz obu rąk i obu nóg.

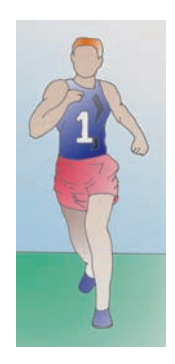

Wyobraź sobie teraz, że biegniesz z lewą ręką przywiązaną do lewej nogi. Nie redukujesz w ten sposób efektywności swoich kończyn o 50% — to w rzeczywistości utrata 99% sprawności. To dużo.

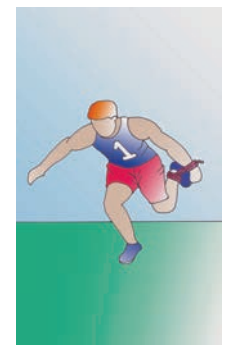

W ten sposób biegniesz bardzo wolno, a ponadto ryzykujesz wywrócenie się i kontuzję. Tę analogię można odnieść do działalności biznesowej. Niezależnie od tego, czy jesteś jednostką, czy organizacją, jeśli do zarządzania wiedzą używasz jednej półkuli mózgu, to marnujesz 99% swoich zasobów i mocy przerobowych. To nie tylko ograniczenie dla biznesu, to katastrofa. Prowadzisz swój biznes bez odpowiedniego ułożenia poszczególnych kół zębatych umysłu, gdzie przez koła zębate rozumiemy konkretne, podstawowe zdolności kognitywne. Środowisko pracy tradycyjnie tworzy się, aby wspomagać czytanie, pisanie, liczenie i inne linearne procesy analityczne. Tymczasem poszczególne funkcje kory mózgowej wspierają aktywność pozostałych, wobec czego im więcej umiejętności potrafimy zintegrować, tym lepiej. Innymi słowy, aby działać optymalnie, musimy sprawić, by obie półkule mózgu działały razem. Organizacja może wprawdzie opierać swoje funkcjonowanie na mózgach, które posługują się połową swoich umiejętności i dyspozycji umysłowych, ale tylko do momentu, gdy ten brak równowagi skończy się upadkiem.

#### **Myślenie "całym mózgiem" za pomocą mapy myśli**

Obie półkule mózgu, gdy używa się ich łącznie, wspomagają się nawzajem, wyzwalając nieograniczony potencjał twórczy i zwiększając możliwości tworzenia powiązań. To z kolei przekłada się na większą siłę intelektu.

Jan-Willem van den Brandhof, autor *The Business Brain Book*, zwraca uwagę, że odpowiednie używanie lewej i prawej połowy mózgu pomaga nam wykorzystywać możliwości naszych mózgów pięcio- lub nawet dziesięciokrotnie lepiej.

Proces tworzenia mapy myśli opiera się na całym zakresie zdolności poznawczych, tak że można tę metodę uznać za narzędzie do myślenia "całym mózgiem". W rzeczy samej, jest to *najlepsze* narzędzie tego typu. Mapowanie

Ta nadzwyczajna mapa myśli, którą stworzył Hidekazu Kato (twitter: @chronoformula), dynamicznie wybucha, ukazując moc myślenia całym mózgiem.

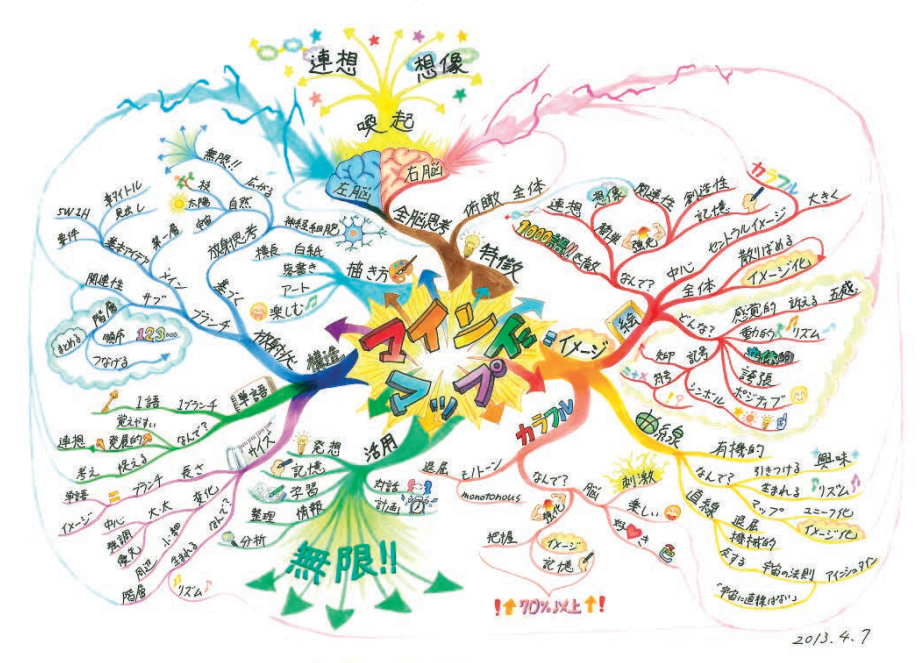

**Skojarzenia Wyobraźnia**

#### **Sugestia**

**Mapa**  $=$  Obrazek Co? Ruch Rytm **myśli Myślenie całym**<br> **Tysiącu słów Łatwo**<br> **Chraz prodstawowa** warstwa promieniste Biała księga **móżgiem idea**<br> **Horyzontalna Funkcja** Jest równy **Prawa Lewa półkula półkula**<br>Podpis Gałąż Rozprzestrzenianie p**ółkula półkula mózgu mózgu Słońce Przyroda Nieskończona! Kolor Krzywa Użyteczność Wielkość Pomysły Struktura Gałąź Odniesienia Podrzędne Warstwa Słowo 1 słowo 1 gałąź Promienista Porządek Ułożenie Rysowanie Bazgroły Ogląd Skojarzyć sobie Kojarzenie Pamięć Całość Wyobrazić Kreatywność Kolorowy Obrazek Co? Zmysłowa Dlaczego? Środek Wspomaga centralny Rozłożenie Duży Całość Wyobrażenie Atrakcyjność Pięć Atrakcyjność zmysłów Wielowymiarowość Strzałka Symbol Przerysowanie Pozytywny Symbol Znak Organiczna Zainteresowanie Dlaczego? Dlaczego? Przyciąga Stymulacja Monotonia Dlaczego? Chwytliwe "Proste linie nie występują w przyrodzie" O ponad 70%! Einstein Prawo przestrzeni Przeciwna Kolor Wyobrażenie Pamięć Wzmaga Rytm Mapa Unikalność Wyobrażenie Prosta Nudna Mechaniczna Mózg Zabawa Przyjemność Wzmaga Zrozumienie Nuda Dialog Nauka Pamięć Zmiana Informacje Planowanie Analiza Porządkowanie Małe, cienkie Duże, grube Centralny Obraz Podkreślenie Wspomaga Priorytet Nawarstwienie Rytm Zewnętrzne Długość Gałąź Uchwycenie Idei Słowo Skojarzenia Rozwojowe Powiązanie Relacja Główne** Sedno<br>Podstawowa <sub>Warstwa</sub> promieniste Biała księga<br>Horyzontalna **Nagłówek Sztuka Zabawa Nieskończoność! Gałąź Rozprzestrzenianie**

 $2013.4.7$ 

**14 Mapy myśli: najdoskonalsze "oprogramowanie" biznesowe**

myśli pozwala także na wykorzystanie pełnego zakresu dyspozycji lewej i prawej półkuli jednocześnie dzięki temu, że przy tworzeniu mapy powstaje wiele połączeń synaptycznych, a tym samym następuje prawdziwa "burza mózgu", która pobudza kreatywność, myślenie i pamięć.

#### **Jak mapy myśli odzwierciedlają procesy twórcze mózgu?**

Siłą napędową kreatywności jest wyobraźnia. Kreatywność wiąże się z udawaniem się w wyobrażone podróże, w ramach których zabierasz swoich współpracowników na nowe i niezbadane tereny. Takie nowe skojarzenia dają początek nowym objawieniom, które powszechnie nazywa się "przełomami kreatywnymi". Mapy myśli odzwierciedlają procesy kreatywne mózgu, aby znacząco wspomóc generowanie pomysłów. Twój mózg nie myśli liniowo i sekwencyjnie, jak komputer, lecz wielotorowo, promieniście. Kiedy zatem tworzysz mapę myśli, gałęzie wyrastają od środka, tworząc kolejne poziomy, zachęcając Cię do rozwijania kolejnych pomysłów z kolejnych myśli — tak jak robi to Twój mózg sam z siebie.

Ponieważ wszystkie idee zawarte na mapie myśli są ze sobą powiązane, Twój umysł może wiele zrozumieć i wyobrazić sobie dzięki skojarzeniom. Kreatywność polega na rozwijaniu oryginalnych idei, koncepcji i rozwiązań poprzez wykorzystanie wyobraźni i skojarzeń. To jest właśnie podstawowa idea mapy myśli.

#### **Inteligentny przepływ informacji**

Mapowanie myśli jest procesem naturalnym, opartym na dorobku ludzi znanych z doskonałych notatek (między innymi Galileusza, Richarda Feynmana i Marii Montessori), na nowych teoriach pamięci i kreatywności oraz nauce, badaniach nad mnemotechniką oraz najnowszych odkryciach z zakresu neurofizjologii komórek mózgowych. Mapa myśli — czy to w formie szkicu na serwetce, czy kolorowego dzieła sztuki — to owoc połączenia bogatej historii prowadzenia notatek z wynikami badań naukowych.

Ta technika wprawdzie nie istniała jeszcze w czasach, w których żyły wymienione wybitne osobistości, ale jest już dostępna dla współczesnych ludzi biznesu — zarówno w prostej formie, tworzona z użyciem długopisu i kartki, jak i w formacie cyfrowym. Mapa myśli jest najprostszym sposobem wprowadzania do mózgu i wyciągania z niego informacji, czy wręcz dowolnych bodźców, poprzez dosłowne "mapowanie" myśli.

#### **Znaczenie wyszkolenia**

Każdy kompetentny biznesmen jest gotów zainwestować w narzędzie lub sprzęt, który pozwoli mu rozwinąć firmę i zwiększyć jej dochodowość. Zależy mu na

pokaźnym zwrocie z inwestycji. Ilu jednak przedsiębiorców inwestuje świadomie w mózg?

Wyobraź sobie, że kupujesz sprzęt, który pozwoli Ci wykonywać obliczenia, porozumiewać się w wielu językach, negocjować i inspirować tysiące ludzi. Ten sprzęt ma własne źródło zasilania i obsługuje wszystkie urządzenia firmowe. Ile byłbyś gotów zapłacić za taki sprzęt? Przecież musiałoby to kosztować więcej niż najszybszy superkomputer na świecie (300–400 milionów dolarów)! Poza tym nawet gdybyś go kupił, to co wtedy? Musiałbyś sięgnąć po instrukcję i nauczyć się, jak go programować.

Mapa myśli jest właśnie takim przedstawieniem sprzętu i oprogramowania, ale — podobnie jak scyzoryk Buzana z podrozdziału "Elementy prawdziwej mapy myśli" — ma ona wiele zastosowań, których musisz się nauczyć. W kolejnych rozdziałach pokażę Ci dokładnie, jak tworzyć rysowane odręcznie bądź generowane komputerowo mapy myśli na potrzeby różnych zastosowań biznesowych, jednocześnie dając Ci wiedzę potrzebną do stosowania tego narzędzia możliwie efektywnie.

#### **WYZWÓL SWÓJ UMYSŁ**

Zanim przejdziesz do rozdziału 2., rozważ następującą kwestię: każdy mózg w każdej organizacji jest niewyczerpywalnym zasobem, który *trzeba* rozwinąć, jeśli organizacja ma uzyskać i utrzymać przewagę nad konkurencją.

Nasze mózgi są zorganizowane tak, by myśleć wielobodźcowymi obrazami, skojarzeniami i ich rozwinięciami. Ponieważ każdy obraz, każdy koncept i każde hasło ma teoretycznie nieskończone możliwości promieniowania i generowania nowych skojarzeń, powinniśmy traktować mózg jako urządzenie atomowe, w którym wszystkie słowa, obrazy i koncepty są atomami energii o własnej, nadzwyczajnej mocy jądrowej.

Zamykanie tych atomów informacji i wiedzy w zdaniach znacząco redukuje ich moc, a w wielu przypadkach całkowicie ją niweluje. Mapa myśli, jako że wykorzystuje pojedyncze słowa kluczowe i koncepty, daje każdemu atomowi wolność, a tym samym umożliwia pomnażanie pomysłów w nieskończoność.

Na koniec wyobraź sobie, że każdy pojedynczy koncept słowa kluczowego jest jak gwiazda, która emanuje pomysłami jak supernowa rozświetlająca cały wszechświat. Jeśli uwięzisz te gwiazdy w zdaniach i zwrotach, to nie będą miały szansy zabłysnąć. Niech gwiazdy świecą!

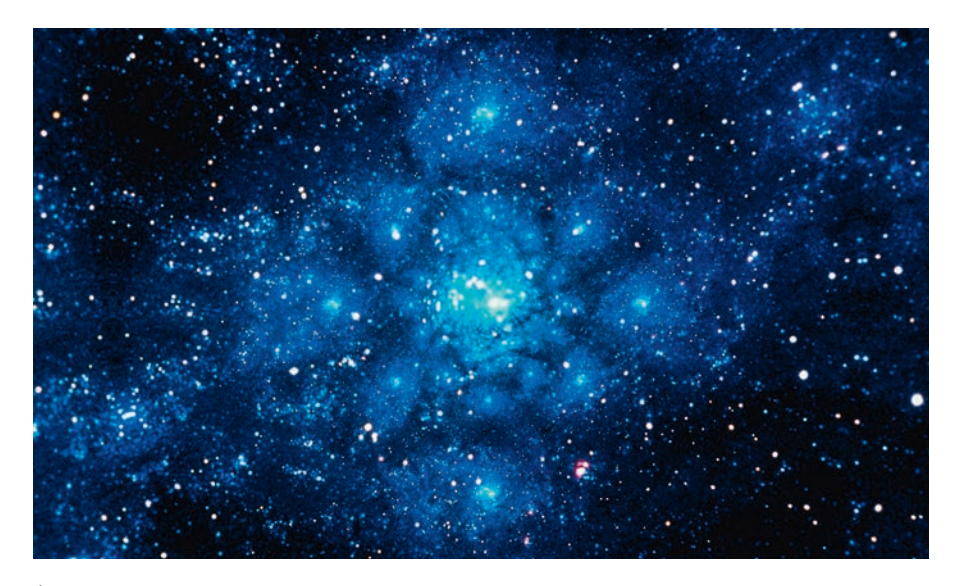

*Źródło*: Photodisc/StockTrek/Pearson Asset Library

#### **LOGIKA I EMOCJE**

Czy emocje mają do odegrania jakąś rolę w biznesie i myśleniu? Czy emocje odgrywają rolę w mapowaniu myśli? Odpowiedź na obydwa te pytania jest twierdząca.

Podobnie jak inne aspekty naszego zachowania czy przymioty osobowości, emocje są jak ręka. Czy ręka jest dobra lub zła? Zależy, jak się jej używa. Czy komputer jest dobry lub zły? Zależy, jak się go używa. Czy internet jest dobry lub zły? Zależy, jak się go używa. Czy emocje są dobre lub złe? Zależy, jak się ich używa.

Problem z emocjami w biznesie polega na tym, że są bardzo często używane jako broń czy taktyka ataku bądź powód, dla którego czegoś nie należy robić. Wobec tego najczęściej stykamy się z emocjami negatywnymi: paniką, strachem, gniewem i bojaźnią (to ostatnie w przypadku osób znajdujących się niżej w hierarchii, które boją się wypowiedzieć ze względu na pozycję szefa). Standardowe techniki notowania przeważnie zachęcają do utrwalania negatywnych emocji w strukturze myślenia, zamiast je osłabiać.

Na przykład podczas burzy mózgów osoba dominująca przewodzi reszcie przez powiązane wzorce myślowe; samo myślenie pozostaje w cieniu emocji, jakie za nim stoją; kiedy z kolei szef coś mówi, to od razu trafia to na sam szczyt listy priorytetów. Na mapie myśli informacje mieszczą się tam,

**▶**

gdzie powinny: w strukturze konceptów, a nie w orbicie wokół autorytetu osoby, która je wypowiada. Mapa myśli wyraża logikę skojarzeń, a czysta logika wiąże się ze zrozumieniem właściwych powiązań pomiędzy różnymi elementami informacji. Nie ma to nic wspólnego z emocjami, czy to pozytywnymi, czy negatywnymi, ale odnosi się do obiektywnego osądu co do tego, gdzie jest właściwe miejsce dla danej informacji.

Mapy myśli jednak również rozwijają emocje, ponieważ twórca mapy widzi, jakimi drogami podążają jego myśli, co klaruje obraz całości i wywołuje nagłe objawienia. Silna emocja stojąca za daną ideą może być zjawiskiem pozytywnym i może pomóc w rozwinięciu tejże idei. Kluczowe jest zatem korzystanie z narzędzia, które pozwala na ujrzenie obiektywnej struktury, ale także wykorzystanie prześwitujących przez nią emocji czyli tego, co sprawia, że uczestnicy, pracownicy i inne organizacje mogą się opowiedzieć za daną wizją. Uzyskać to można dzięki mapie myśli. To wszystko leży u podstaw działania udanych przedsiębiorstw, sprawnych rządów i inspirującego przywództwa.

#### **PODSUMOWANIE**

**◀**

Skoro już wyjaśniliśmy ideę map myśli i to, jak mogą one wspierać kreatywność oraz wzmagać procesy zachodzące w Twoim niesamowitym mózgu, przyszedł czas, aby omówić, jak tworzyć własne mapy myśli pomysłów i rozwiązań biznesowych. W kolejnym rozdziale pokażemy, jak możesz wyzwolić swoje myślenie promieniste i uchwycić wszystkie swoje kreatywne myśli na papierze. Technika ta jest bardzo prosta i naprawdę nieoceniona, jak sam się przekonasz.

## PROGRAM PARTNERSKI GRUPY WYDAWNICZEJ HELION

1. ZAREJESTRUJ SIĘ 2. PREZENTUJ KSIĄŻKI **3. ZBIERAJ PROWIZJE** 

Zmień swoją stronę WWW w działający bankomat!

Dowiedz się więcej i dołącz już dzisiaj!

http://program-partnerski.helion.pl

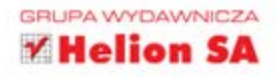

#### Mapy myśli — Twoja przepustka do kreatywności w biznesie!

W czasach gwałtownej ekspansji internetu i upowszechniania się komputerów niemal wszyscy ludzie biznesu uważali, że gigantyczna ilość informacji, które bedzie można gromadzić i wykorzystywać, pomoże im w prowadzeniu interesów. Niestety, szybko okazało się, że epoka informacyjna jest w rzeczywistości epoką przeciążenia informacyjnego, wykorzystanie zgromadzonych danych przerasta możliwości najtęższych umysłów, a kluczem do sukcesu jest w istocie umiejętność sensownego przetwarzania informacji. Nastała era inteligencji, a jednym z najważniejszych, potrzebnych w niej narzędzi są właśnie mapy myśli.

Mapowanie myśli opiera się na rozrysowywaniu konkretnego problemu w postaci schematu, w którym od centralnej idei odchodzą związane z nią pomysły i skojarzenia, a także problemy i uwarunkowania. Nielinearny sposób zapisu pozwala dostrzec różne nieoczywiste powiazania, kreatywnie podejść do trudności i szybko znaleźć wyjście z każdej sytuacji. Pamiętaj, że Twój mózg nie myśli sekwencyjnie, a rysunek pozwala mu znacznie łatwiej dokonywać całościowej analizy zagadnienia. Sprawdź, jak mapy myśli mogą zmienić Twój sposób myślenia i jak szybko przyniesie to rewolucyjne efekty. Wykorzystaj kartkę i długopis albo program iMindMap!

- → Czym jest mapa myśli i jak ją stworzyć
- Jak mapy myśli pomogą Ci w biznesie
- Mapowanie myśli na komputerze i innych urządzeniach
- Zarządzanie czasem i sprawna organizacja
- Mapowanie myśli na potrzeby negocjacji
- Mapowanie udanych prezentacji
- Mapowanie myśli w ramach efektywnego zarządzania projektami
- $\rightarrow$  Mapy myśli a przywództwo
- Mapowanie myśli a generowanie pomysłów i innowacyjność
- Mapowanie myśli a myślenie strategiczne
- Mapy myśli a sprzedaż i marketing
- Mapy myśli a wyznaczanie celów i afirmacja zmian

Tony Buzan - wynalazca map myśli, autor ponad stu książek przetłumaczonych na ponad trzydzieści języków. Pomógł setkom milionów osób w odblokowaniu zdolności twórczych, usprawnieniu pamięci i rozwinięciu procesów myślowych. Z jego dokonań korzysta wiele potężnych firm, a nawet rządów państw. W 2008 roku otrzymał nagrodę Lifetime Achievement od American Creativity Association (ACA). W tym samym roku wspólnie z Chrisem Griffithsem opublikował przełomowy program do mapowania myśli - iMindMap.

Chris Griffiths — współzałożyciel i dyrektor generalny Buzan Online Ltd., wcześniej założyciel i dyrektor generalny UK Plc. Jego spółki były notowane w rankingach "Deloitte Fast 50" i "The Sunday Times" ("London Stock Exchange Fast Track 100"). Chris prowadzi na całym świecie wykłady o przedsiębiorczości, umyśle, nauce i wpływie technologii na ludzkie myślenie.

#### książkiklasybusiness

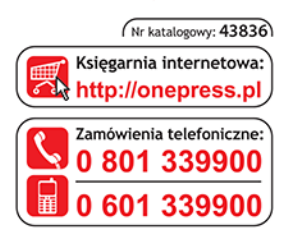

Sprawdź najnowsze promocje: O http://onepress.pl/promocje Książki najchętniej czytane: O http://onepress.pl/bestsellery Zamów informacje o nowościach: O http://onepress.pl/nowosci

**Helion SA** ul. Kościuszki 1c, 44-100 Gliwice tel.: 32 230 98 63 e-mail: onepress@onepress.pl http://onepress.pl

cena 49,00 zł

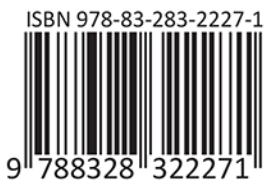

#### **ALWAYS LEARNING**

#### **PEARSON**